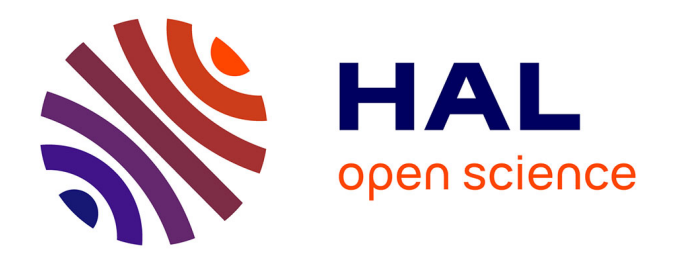

# **Modélisation par un système dynamique discret du processus de subduction-érosion en tectonique des plaques : première approche uni-dimensionnelle**

Thomas Leduc

## **To cite this version:**

Thomas Leduc. Modélisation par un système dynamique discret du processus de subduction-érosion en tectonique des plaques : première approche uni-dimensionnelle. [Rapport de recherche] lip6.1997.008, LIP6. 1997. hal-02546248

# **HAL Id: hal-02546248 <https://hal.science/hal-02546248>**

Submitted on 17 Apr 2020

**HAL** is a multi-disciplinary open access archive for the deposit and dissemination of scientific research documents, whether they are published or not. The documents may come from teaching and research institutions in France or abroad, or from public or private research centers.

L'archive ouverte pluridisciplinaire **HAL**, est destinée au dépôt et à la diffusion de documents scientifiques de niveau recherche, publiés ou non, émanant des établissements d'enseignement et de recherche français ou étrangers, des laboratoires publics ou privés.

# Modelisation par un systeme dynamique discret du processus de subduction-érosion en tectonique des plaques : première approche uni-dimensionnelle

Thomas LEDUC

Mai <sup>1997</sup>

### Résumé

Ce rapport présente un modèle numérique discret, à mode opératoire parallèle, du processus de subduction-erosion (sans accretion) en tectonique des plaques. Apres avoir constate l'absence de souplesse des modeles a approche globale, nous presentons une approche resolument différente et non encore explorée à ce jour, basée sur une technique d'imbrications d'automates cellulaires. Les problemes particuliers de l'implementation sont evoques, ainsi que les premiers résultats. Enfin, une version parallèle (par échanges de messages) du modèle est exposée.

Mots clefs : Automates cellulaires - Reseaux <sup>d</sup>'automates - Tas de sable lineaires - Systèmes dynamiques discrets - Tectonique des plaques

### Abstract

In this report, we present a discrete computer model of a tectonic process : the subduction erosion (without accretion) phenomenon. Up to now, models that have been studied were too inflexible. Here, we describe an original, junior-level, approach, that has not been explored yet, based on cellular automata overlaps. Problems concerning implementation are exposed, so as the first results. At least we present a control parallel code of this model.

Keywords : Cellular Automata - Automata Networks - Sand Pile Model - Discrete dynamical systems - Plate tectonics

Laboratoire LIP6 (Theme Algorithmique Numerique et Parallelisme), Universite Pierre et Marie Curie, 4, place Jussieu, F-75252 PARIS Cedex 05 ; e-mail : Thomas.Leduc@masi.ibp.fr

# Table des matieres

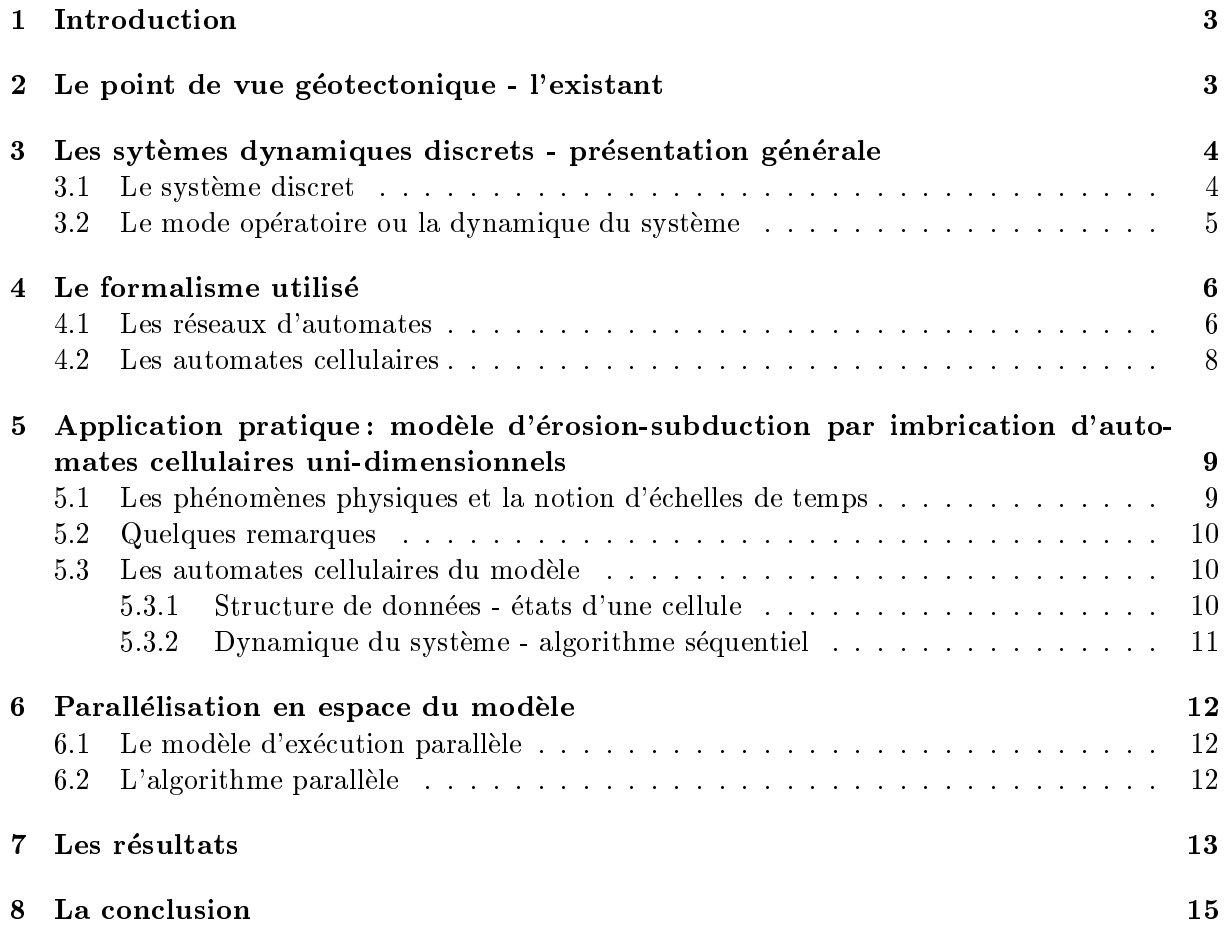

# Table des figures

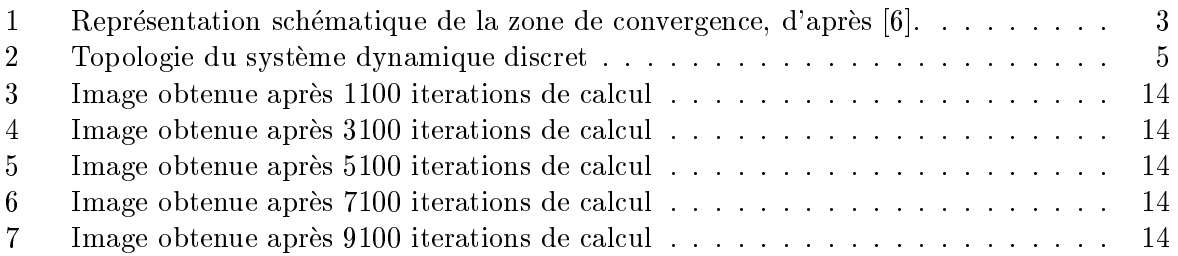

## 1 Introduction

Le texte qui suit résume une partie de l'étude sur la modélisation informatique du processus de subduction-erosion en tectonique des plaques, que nous menons actuellement en collaboration avec le Laboratoire de Geodynamique Tectonique et Environnement de l'Universite Paris VI. Après une présentation du contexte et des avancées en matière de modélisation du phénomène géotectonique, nous développons le caractère novateur de notre approche : modélisation "locale" par imbrication d'automates cellulaires uni-dimensionnels (sur un schema de type Sand Pile Model généralisé). Nous présentons donc le formalisme utilisé, le système discret, la dynamique sur trois echelles de temps, l'implementation par combinaison d'automates cellulaires et, pour terminer, nous évoquons les premiers résultats.

## 2 Le point de vue géotectonique - l'existant

La tectonique des plaques est une hypothèse bien établie selon laquelle la partie superficielle du globe terrestre (la lithosphere) est formee de plaques rigides d'une centaine de kilometres d'épaisseur, flottant sur l'asthénosphère visqueuse [12]. Ces plaques sont animées de mouvements (dont la vitesse varie [24] de 1 à 11 cm/an) qui réflètent les effets de la convection mantellique. On recense trois types de frontières différentes à l'interface entre les plaques lithosphériques : les plaques (ou marges) peuvent diverger, coulisser ou converger [1, 24]. Dans ce dernier cas, on se trouve alors confronte a une zone de subduction ou d'obduction. Il y a subduction, lorsque, par exemple, la plaque à croûte océanique se met à plonger dans l'asthénosphère visqueuse, sous une plaque continentale appelee plaque chevauchante [25]. Ceci se produit souvent en bordure de croûte continentale.

Dans le pourtour immédiat d'une zone de subduction, on observe les phénomènes suivant : creation d'une fosse oceanique qui se creuse le long de la zone de subduction, surpressions de fluides le long du plan de subduction (encore appelé plan de Benioff), production de séismes par frottement ou relaxation. . .

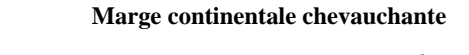

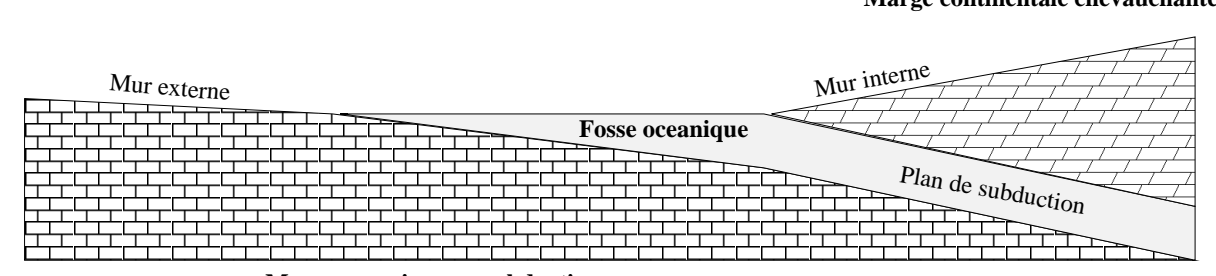

**Marge oceanique en subduction**

FIG. 1 - Représentation schématique de la zone de convergence, d'après [6].

Ce type de cinématique des marges s'accompagne de deux effets majeurs [1], un processus "additif" (une compression, marges de type I) et un processus "soustractif" (une extension, marges de type II). La compression, se manifeste sous forme d'une accretion. Il existe 19000 km lineaires, en cumule, de fosses de ce type sur toute la surface terrestre. L'accretion est un phenomene qui consiste en l'accumulation et l'incorporation d'ecailles tectoniques (constituees du materiel sédimentaire anciennement déposé sur la plaque plongeante) au front de la plaque chevauchante. L'extension, qui représente un cumul de 21000 km linéaires de fosse sur toute la surface du globe, résulte d'un phénomène d'érosion de la base de la plaque chevauchante. C'est un processus qui consiste a entrainer dans la subduction, par le jeu des forces tectoniques, du materiel de la marge chevauchante dans l'asthenosphere visqueuse.

On recense à l'heure actuelle : des modèles analogiques en "boîte à sable" [17, 20], des simulations numériques globales et des calculs analytiques basés sur la puissance fournie à la marge au niveau du décollement. L'objectif sous-jacent est clair : il s'agit de fournir une estimation suffisamment precise et detaillee du volume de matiere absorbe en subduction, dans le but de proceder a un enfouissement sous-marin de dechets radio-actifs [2].

Il existe déjà des modélisations globales du phénomène par la méthode des éléments finis. Un code de calcul a d'ailleurs été mis en place à l'IPG-Paris pour étudier les effets de la sismologie sur le plan de Benioff [26]. Nous avons voulu aborder le problème dans une autre optique pour diverses raisons : la résolution de type MEF ne convient pas à l'ensemble de la communauté des géologues et geophysiciens, son echelle (sa resolution) est beaucoup trop grande pour l'observation locale que souhaitent faire les geologues qui s'interessent au suivi du volume de matiere sedimentaire érodé [28]; elle ne prend pas en compte les divers effets corrélés à la subduction (rétro-charriage de matériel sédimentaire des profondeurs, underplating sous-crustal...), elle est lourde à mettre en oeuvre et son approche est trop "classique" pour représenter la réalité dans sa complexité. La qualité des résultats obtenus par modèles analogiques en "boîte à sable" [18] et la simplicité, mais aussi l'efficacité des modèles de la physique de l'état granulaire [16, 13, 27, 10] (physique des tas de sable, Sand Pile Model), nous ont convaincus de la grande force de l'approche, \locale", du phénomène de subduction-érosion par les systèmes dynamiques discrets.

### 3 Les sytèmes dynamiques discrets - présentation générale

Dans [11], J. FERBER constate que:

"notre intuition commune appréhende l'action comme une modification locale: mes actes ne transforment que les entites qui se trouvent proches de moi. Si je fais tomber un verre par terre, je ne suppose pas que le cours des planetes s'en trouvera modifié. Toute action ne produit qu'une perturbation locale, une altération qui se trouve en contact ou de toute manière à une distance finie de la cause de cette action."

Nous avons donc choisi de modeliser le phenomene d'erosion-subduction en tectonique des plaques par une approche locale. Ainsi, nous considerons que le milieu d'etude (une partie du globe terrestre) est compose d'une quantite denombrable d'elements (des portions d'espace) qui inter-agissent à un niveau local lorsqu'ils sont stimulés.

Toute la complexité de cette modélisation réside dans la représentation des différentes échelles des grandeurs concernées et dans l'établissement des lois d'évolution.

### $3.1$ Le systeme discret

Pour ce premier modèle bidimensionnel du phénomène de subduction-érosion, nous avons décidé de discrétiser la coupe verticale de subduction dans le sens de la longueur. L'élément de base est donc une bande verticale plane, comportant plusieurs couches différentes (eau, sédiments, basaltes...). Nous appelerons dorénavant *cellule* ces entités élémentaires indivisibles. Ces cellules peuvent prendre un nombre fini d'états<sup>1</sup> et sont influencées par un ensemble fini de cellules "proches".

Nous avons aussi decide, pour commencer, de nous limiter a sept couches dierentes <sup>2</sup> : une pour

<sup>1.</sup> L'état d'une cellule est déterminé par la donnée des épaisseurs des différentes couches qui la constituent. Ces épaisseurs sont des entiers naturels majorés par la hauteur totale de la coupe étudiée. L'ensemble des différentes valeurs que peuvent prendre les paramètres descriptifs d'une cellule est donc fini.

<sup>2</sup>: Cette donnee a ete etablie en commun accord avec les geologues pour lesquels nous realisons le logiciel. Il s'agit d'une valeur moyenne relativement faible que nous espérons pouvoir affiner lorsque nous passerons au modele bi-dimensionnel.

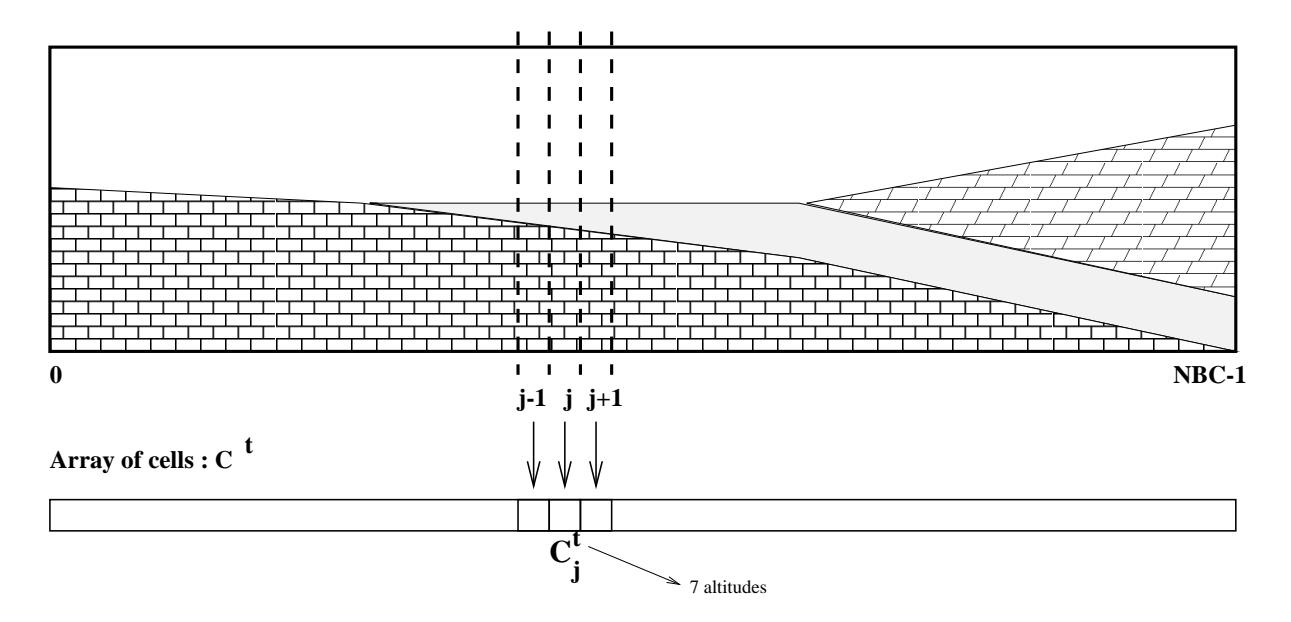

FIG.  $2$  - Topologie du système dynamique discret

la plaque océanique en subduction, une pour le matériel érodé de la marge chevauchante, une pour la couche intermediaire situee au niveau du plan de subduction et quatre pour la marge continentale chevauchante. Tout ce qui n'est pas de l'une des sept couches citees ci-dessus est de l'eau.

#### 3.2Le mode opératoire ou la dynamique du système

Une fois la géométrie et l'état initial du réseau définis, il faut ensuite faire évoluer globalement notre systeme au cours du temps. Pour ce faire, nous commencons par discretiser la grandeur "temps". Chaque pas de temps est ainsi marqué par un pas d'horloge<sup>3</sup>. Puis, comme l'évolution globale ne depend que des interactions locales, il faut preciser les regles d'in
uences mutuelles entre les cellules (nous parlerons par la suite de fonctions de transitions locales).

Ces principes étant posés, il ne reste plus qu'à laisser le système évoluer de lui-même, par réevaluation de l'etat de chacune des cellules en fonction de ceux de ses voisines <sup>4</sup> , a chaque pas d'horloge [14, 15]. Cette ré-évaluation des états de chacune des cellules de la subdivision (du maillage), peut se faire selon un mode synchrone (toutes les cellules changent d'etat en parallele) ou non.

 $N$ ous venons ainsi de dennir une *aynamique* – (un univers de comportement) a temps discret pour notre systeme discret. Nous nous retrouvons donc exactement dans un cas d'application des réseaux d'automates  $([22])$ .

<sup>3.</sup> Il importera plus loin de définir une échelle de temps prenant en compte la diversité des phénomènes étudiés.

<sup>4.</sup> Au sens où elles influencent la cellule courante...

<sup>5.</sup> D'après [3], un système dynamique autonome, homogène, c'est la donnée d'un ensemble des temps  $\mathcal T$  (discret ou continu), d'un espace d'etats E (qui peut-^etre discret ou un domaine geometrique regulier d'un espace de dimension finie) et d'une fonction d'évolution du système  $F : \mathcal{T} * E \mapsto E$  telle que l'état du système à la date  $t \in \mathcal{T}$  puisse être calculé en fonction de l'état du système à une date antérieure  $t_0 \in \mathcal{T}$  et de l'intervalle de temps  $t-t_0$ . Une telle définition implique que  $\forall t, t' \in \mathcal{T}, \forall c \in E, (t' \geq t) \Rightarrow F(t', c) = F(t' - t, F(t, c))$ .

## 4 Le formalisme utilise

#### 4.1Les réseaux d'automates

Le système discret comme ensemble de cellules  $S$ oit  $S$  un ensemble dénombrable, non nécessairement fini, de cellules (entités élémentaires introduites en 3.1). Toutes les cellules de S peuvent prendre un état appartenant à un même ensemble fini E.

Une configuration de l'ensemble S des cellules, est une application c de  $S \mapsto E$ , qui associe à chaque cellule de l'ensemble  $S$  son état. L'ensemble de toutes les configurations possibles de  $S$  $est E^S$ .

**Une dynamique** ou *fonction de transition globale* sur S est une application F de  $E^S \rightarrow$  $E^S$  exprimant pour l'ensemble des cellules de S, le passage d'une configuration à une autre configuration. Appelons  $p_s$  la projection selon la composante  $s \in S$ , de  $E^s$  sur E.  $p_s \circ F$  est une application de  $E^{\circ} \to E$  appelée fonction de transition locale associée à la fonction F. Au sein de l'ensemble des fonctions de transition globales, on distingue le cas particulier des fonctions  $de$  transition globales série-parallèles :

**Fonctions de transition globales série-parallèles**  $F$  est une fonction de transition globale série-parallèle sur S, si et seulement s'il existe une partition  $(P_1, \ldots, P_m)$  finie d'ordre m  $(m \in \mathbb{N})$ de l'ensemble S, et une suite d'applications  $(h_i)_{i\in\{1,...,m\}}$  de  $E^S\mapsto E^S$  vérifiant, pour tout i de  $\{1,\ldots,m\}$ :

$$
\forall s \in S, \ p_s \circ h_i = \begin{cases} p_s \circ F & si \ s \in P_i \\ p_s & si \ s \in S \setminus P_i \end{cases}
$$

telles que  $F = h_m \circ \dots \circ h_1$ . Comme cas particuliers de fonctions de transition globales sérieparallèles, nous pouvons définir les fonctions de transition globales purement parallèles (cas où  $m = 1$ ) et les fonctions de transition globales purement séries (dans ce dernier cas, il faut que S soit fini et que  $m = |S|$ ).

Notion d'influence relative à une fonction de transition globale donnée Soient q et r deux cellules de S. On dit que la cellule q influence la cellule r relativement à la fonction de *transition globale* F si et seulement s'il existe  $c_1, c_2 \in E^{\circ}$  deux configurations de l'ensemble des cellules  $S$  telles que:

$$
\forall s \in S \setminus \{q\}, \ c_1(s) = c_2(s)
$$

pour lesquelles :  $p_r \circ F(c_1) \neq p_r \circ F(c_2)$ . Note : nous avons donc alors nécessairement  $c_1(q) \neq c_2(q)$ .

**Construction du graphe d'influence de**  $F$  Cette notion d'influence <sup>b</sup> relative à une fonction de transition globale F permet d'introduire une relation sur S, c'est-à-dire encore un graphe simple orienté  $G_F = (S, A_F)$ . Le couple  $(q, r) \in S * S$  constitue un arc du graphe  $G_F$  (c'est-àdire un élément de l'ensemble  $A_F$ , si et seulement si la cellule q influence la cellule r relativement à la fonction de transition globale F. L'ensemble des cellules *adjacentes* ' (au sens des graphes) à la cellule  $s \in S,$  est l'ensemble  $A_F(s) \cup A_F^{-1}(s)$  des cellules ayant une influence sur s ou influencées par s, relativement à  $F$ .

<sup>6.</sup> Nous pourrions préciser "d'influence immédiate" étant donné que nous allons introduire dans la suite de ce document la notion d'echelle de temps.

<sup>7</sup>: C'est-a-dire, l'ensemble des cellules distinctes de s pour lesquelles il existe un arc les reliant a s, independamment de l'orientation.

Cellule active relativement à une fonction de transition globale donnée Une cellule  $s \in S$  est *inactive* pour la fonction de transition globale F si et seulement si  $p_s \circ F = p_s$ . Une cellule qui n'est pas inactive pour  $F$  est appelée *cellule active* relativement à la fonction de transition globale  $F$ .

Temps discret - principe des itérations discrètes - modes opératoires Il s'agit à présent de définir un "espace des temps"  $\mathcal T$  discret, muni d'une loi de composition interne (additive), d'une relation d'ordre total et d'un plus petit élément (l'origine des temps, élément neutre pour l'addition). Pour des raisons pratiques, nous le choisissons égal à pIN (avec  $p \in \mathbb{N}^*$ , le pas de temps) et placons l'origine des temps en 0.

On dit d'une suite de configurations de l'ensemble des cellules de S, qu'elle suit le principe des itérations discrètes sur  $\mathcal{T}$ , si et seulement si cette suite est indexée par  $\mathcal{T}$ , c'est-à-dire encore si et seulement si c'est une application de  $\mathcal{T} \mapsto E^{\mathcal{S}}$ .

Un mode opératoire associé à une suite de configurations  $(c_t)_{t\in\mathcal{T}}$  de l'ensemble des cellules de S, est une suite de fonctions de transition globales  $(F_t)_{t\in\mathcal{T}}$  exprimant le passage du système à la configuration  $c_{succ(t)}$ , pour toute date  $t \in \mathcal{T}$ . On distingue trois familles particulières de modes opératoires :

 $-$  les modes opératoires série-parallèles (homogènes)

Pour ces modes operatoires, la suite des fonctions de transition globales est constante, égale à une fonction de transition globale série-parallèle  $F$ .

 $-$  les modes opératoires asynchrones

Pour ces modes opératoires, il faut définir une suite  $(S_t)_{t\in\mathcal{T}}$  d'éléments de  $\mathcal{P}(S)$  (des sousensembles de S) regroupant les cellules actives au cours du temps et une suite de temps de propagation ( $\Theta_t$ ) $_t \in \mathcal{T}$  (des elements de T  $^{-}$  ) des influences sur le graphe  $\cdot$ . Alors, a chaque date  $t \in \mathcal{T}$ , le calcul de la configuration  $c_{succ(t)}$  se fait de la manière suivante:

$$
- si s \in S \setminus S_t, alors c_{succ(t)}(s) = c_t(s),
$$
  

$$
- si s \in S_t, alors c_{succ(t)}(s) = p_s \circ F_t(c'_{t,s}), avec
$$

$$
c'_{t,s}: \quad S \mapsto E
$$

$$
s' \to c_{t-\Theta_t(s',s)}(s')
$$

Pour ces modes opératoires, le calcul des configurations ne porte que sur un sous-ensemble de cellules dites "actives" (dans le sens où elles sont seules à être ré-évaluées à ce pas de temps donne), et l'on introduit par ailleurs une notion de temps de retard qui correspond au temps de propagation des in
uences sur les arcs du graphe.

 $-$  les modes opératoires chaotiques

Ce sont des cas particuliers de modes operatoires asynchrones depourvus de la notion de temps de retard pris a la propagation des in
uences sur les arcs du graphe. C'est-a-dire encore, que la suite de temps de propagation ( $\Theta_t\}_{t\in\mathcal{T}}$  (des elements de T  $^{-}$  ) des influences sur le graphe est constante égale à  $0_{S*S}$ .

<sup>8.</sup> Par convention: si  $(q,r) \notin A_{F_t}$ , alors  $\Theta_t(q,r)=0$ . Il n'y a pas de retard de pris à la propagation d'une "non-influence".

Les réseaux d'automates On définit un réseau d'automates par la donnée d'un quintuplet  $(G, E^{\infty}, (F_t)_{t \in \mathcal{T}}, (S_t)_{t \in \mathcal{T}}, (\Theta_t)_{t \in \mathcal{T}})$  où S désigne un ensemble dénombrable de cellules, E désigne un même ensemble fini d'états que peuvent prendre chaque cellule de S,  $(F_t)_{t\in\mathcal{T}}$  désigne un mode opératoire de S sur  $\mathcal{T}, (\mathcal{S}_t)_{t \in \mathcal{T}}$  désigne la suite des cellules actives au cours du temps et  $(\Theta_t)_{t \in \mathcal{T}}$ la suite des temps de propagation des influences sur le graphe G. G est le graphe simple orienté défini par :  $G = (S, \bigcup_{t \in \mathcal{T}} A_{F_t}).$ 

#### 4.2 Les automates cellulaires

Dans le modèle réseau d'automates, il est possible d'avoir des règles de transition et des types de voisinages différents d'une cellule à l'autre et différents au cours du temps. Nous allons, à présent, restreindre cette définition au cas des *automates cellulaires* pour lesquels il s'agit de juxtaposer une même règle de transition selon un mode opératoire synchrone homogène en des cellules qui ont toutes le m^eme type de voisinage (independamment du temps).

## Avertissement Dans [23], Z. Róka écrit :

La première notion apparue pour simuler de tels réseaux est celle de graphe d'automates présentée par Rosenstiehl et al  $\left[ \ldots \right]$  On part alors d'un graphe de degré fixé; sur chaque sommet, on place un automate fini qui communique avec ses voisins par les arêtes du graphe. Mais cette notion n'est pas encore satisfaisante: une longue série de travaux montre qu'il est nécessaire d'introduire une notion de "vecteur de repérage" pour faire fonctionner le réseau : si chaque machine connaît ses voisines suivant un certain ordre local figurant sur les arêtes du graphe, elle doit aussi conna^tre son propre numero dans les listes de chacune de ses voisines. Comme on veut modeliser des reseaux construits uniformement, il est g^enant de passer par un tel vecteur de repérage : on devrait déduire "naturellement" l'information qu'il contient ; on va donc se restreindre a une classe de graphes plus reguliers.

Soit  $(G, E^S, (F_t)_{t \in \mathcal{T}}, (S_t)_{t \in \mathcal{T}}, (\Theta_t)_{t \in \mathcal{T}})$  un réseau d'automates. Comme ce qui caractérise un automate cellulaire est l'existence d'un réseau régulier et uniforme de machines finies s'influençant mutuellement, il faut commencer par imposer aux graphes  $G_t = (S, A_{F_t})$ , pour  $t \in \mathcal{T}$  (si l'on veut s'attacher à définir les automates cellulaires du moins) d'être connexes <sup>9</sup> et d-réguliers <sup>10</sup> avec  $d \geq 1$ . Ensuite, puisque le mode opératoire du réseau doit-être homogène, tous les termes de la suite de fonctions  $(F_t)_{t\in\mathcal{T}}$  doivent-être identiques et égaux à une même fonction de transition globale  $F$  independante du temps t. C'est aussi pour cette raison que nous considerons désormais qu'il n'y a pas de notion de temps de retard pris à la propagation des influences sur les arcs du graphe. La suite du graphe du graphe du graphe du graphe du graphe du graphe du graphe du graphe d

Enfin, pour toutes les cellules  $s \in S$ , il faudrait pouvoir écrire  $p_s \circ F$  sous la forme d'une seule et même fonction de transition locale  $f : E^{\scriptscriptstyle {\cal S}} \mapsto E$  indépendamment de la cellule considérée. Or, en fait, seuls les états des cellules de l'ensemble  $A^{-1}(s)$  importent réellement à l'évaluation de  $p_s \circ F(c)$  (pour  $c \in E^{\sim}$ ).

Ce problème étant loin d'être trivial dans le cas général où l'on ne possède pas plus d'informations sur  $F, A_F$  et S, nous allons nous "restreindre à une classe de graphes plus réguliers".

Définition Soit S un ensemble infini dénombrable de cellules placées chacunes en un point de  $\mathbb{Z}^{n}$ . Soit  $(G, E^{\circ}, (F_{t})_{t\in\mathcal{T}}, (S_{t})_{t\in\mathcal{T}}, (\Theta_{t})_{t\in\mathcal{T}})$  un réseau d'automates à mode opératoire purement parallèle, synchrone, homogène sur cet ensemble S de cellules, où, pour tout  $t \in \mathcal{T}$ ,  $G_t = (S, A_{F_t})$ 

<sup>9</sup>: Ce qui signie qu'entre deux cellules quelconques, il existe toujours une cha^ne.

<sup>10.</sup> Un graphe (S,A) est d-régulier si  $\forall s \in S, |A(s)| = d$ . Ici, ceci signifie que toute cellule influence un même nombre de cellules.

est un même graphe simple orienté, connexe et d-régulier (noté  $G$ ). Appelons F l'unique fonction de transition globale, indépendante du temps. On a donc  $\forall t \in \mathcal{T}$ ,  $A_F = A_{F_t}$  et, par ailleurs,  $G=(S,A^{\infty})=(S,\bigcup_{t\in\mathcal{T}}A^{t}).$ 

Soit  $\sigma$  la cellule origine des axes, posons  $V = A_F^{-1}(\sigma)$  l'ensemble des cellules de S ayant une influence sur  $\sigma$ . Le graphe vérifie alors la propriété suivante d'invariance par translation:  $\forall s \in$  $S, A_F^{-1}(s) = s + V.$ 

Ainsi, pour toute cellule  $s \in S$ ,  $p_s \circ F$  est évaluée à partir de la donnée de V, et peut donc être écrite sous la forme d'une application  $f: E^a \mapsto E$ .

Cas particulier où S est fini On complète l'ensemble S par une quantité infinie dénombrable de cellules inactives et à état neutre<sup>11</sup> pour la fonction de transition locale f.

**Définition** On appelle *automate cellulaire* le quadruplet  $(G, E^S, V, f)$  où  $\mathcal{G} = (S, A)$  est un graphe simple orienté, connexe et d-régulier,  $E$  est l'ensemble fini des états que peuvent prendre les différentes cellules, V l'adjacence locale relative et  $f$  la fonction de transition locale. Tous ces éléments ayant été définis précédemment.

## 5 Application pratique : modele d'erosion-subduction par imbrication d'automates cellulaires uni-dimensionnels

## Les phenomenes physiques et la notion <sup>d</sup>'echelles de temps

Comme nous l'avons déjà écrit dans [19], pour modéliser une "convergence de marges de type II<sup>12</sup>" en tectonique des plaques, il faut représenter trois grandes "tendances" distinctes : un plongeon de la plaque oceanique (translation oblique descendante sous la contrainte de l'effort pondereux exerce par la plaque continentale chevauchante), une erosion sous-crustale (par hydro-fracturation et surpressions au niveau du plan de subduction) ainsi que les affaissements de terrain qui en résultent sur toute la hauteur de la plaque chevauchante, et, enfin, des avalanches superficielles au sommet de la plaque supérieure. Ces derniers phénomènes, véritables eboulements de terrain a la surface de la marge chevauchante, se produisent lorsque le pendage de celle-ci est trop important localement. Ces trois efforts conjugués doivent entraîner les effets suivants :

- une rupture de pente de la plaque plongeante en proportion de l'effort pondéreux exercé par la plaque chevauchante,
- { un crenelage approximatif de la plaque plongeante (resultant des brisures de pente successives),
- $\sim$  un sous-charriage des matériaux érodés,

et respecter les contraintes énoncées ci-après :

- $\sim$  rendu visuel avec "effet de vague" dans la géométrie de la plaque continentale,
- { recul du front de la marge chevauchante, tout en gardant une altitude constante.

<sup>11.</sup> Dans la pratique, un tel état peut-être obtenu par a jout d'un attribut spécifique supplémentaire à chacune des cellules.

<sup>12</sup>: C'est-a-dire sans accretion au front de la plaque chevauchante.

Dans l'état actuel de nos réflexions, nous estimons qu'il importe de distinguer trois échelles de temps différentes. Celle des phénomènes "instantanés  $13"$ , d'abord, qui se produisent sur une  $\acute{e}$ chelle de temps dite **rapide** (c'est le cas des avalanches superficielles). Celle des phénomènes "à grande ampleur", ensuite, qui se produisent sur une echelle des temps dite lente (c'est le cas de la subduction même de la marge océanique avec la "génération de marches" qui lui est corrélée, mais c'est aussi le cas du \vieillissement" et de l'erosion sous-crustale de la marge continentale chevauchante). Enfin, nous introduisons une échelle de temps dite **moyenne** pour représenter des phénomènes physiques s'intercalant entre les deux classes de phénomènes pré-cités (c'est le cas de la translation générale du front de la marge océanique, du nivellement de la fosse et des affaissements de terrain au sein de la marge chevauchante).

#### 5.2Quelques remarques

Pour représenter ces trois "échelles de temps", nous allons imbriquer trois automates cellulaires. Ainsi, entre deux pas de temps de l'automate a fonction de transition locale \lente", il se produira autant d'iterations de l'automate a fonction de transition locale \moyenne" que necessaire. Et, de la m^eme facon, entre deux pas de temps de l'automate a fonction de transition locale \moyenne", il se produira autant d'iterations de l'automate a fonction de transition locale \rapide" que nécessaire.

Par ailleurs, nous insistons sur les points suivants :

- { en ce qui concerne les problemes aux limites, il faut gerer separement les cellules situees aux deux extrémités de l'automate uni-dimensionnel (la première permet, grosso-modo "d'introduire" de la matière dans le système alors que la dernière permet de l'éliminer),
- $=$  entre la fonction de transition globale "lente" et la fonction de transition globale "moyenne" du systeme dynamique, il y a transmission d'une donnee globale que nous appellerons  $Coeff_{Translation}$  dans la suite du document,
- $\sim$  l'expression de la fonction de transition locale "rapide" est très fortement inspirée d'un automate cellulaire connu sous le nom de Sand Pile Model.

D'une manière générale, d'ailleurs, ce modèle est calqué sur le principe du Sand Pile Model. Il est donc plus qualitatif que quantitatif.

#### 5.3Les automates cellulaires du modele

## 5.3.1 Structure de données - états d'une cellule

Reprenons les notations introduites précédemment et désignons par  $(G, E^{\circ}, V, f_{lente}), (G, E^{\circ}, V, f_{mouenne})$ et  $(G, E<sup>S</sup>, V, f<sub>rapide</sub>)$  les trois automates cellulaires que nous utilisons pour représenter le phénomène géotectonique à modéliser.

Ces automates cellulaires portent sur le même graphe simple, fini, non orienté, connexe, 3régulier, où les cellules de S sont placées chacunes en un point de  $\{0, \ldots, NBC-1\}$  (NBC est l'entier naturel cardinal de S). Voici une représentation "en ligne" du système discret :

$$
(0) \text{---}(1) \text{---} \dots \text{---}(j-1) \text{---}(j) \text{---}(j+1) \text{---} \dots \dots \text{---} (NBC-2) \text{---} (NBC-1)
$$

<sup>13</sup>: Relativement aux autres phenomenes du moins. . .

Le voisinage local relatif d'une cellule quelconque (non située aux extrémités de l'automate) d'indice j est défini par  $A^{-1}(j) = \{j-1, j, j+1\}$  et, par ailleurs,  $A^{-1}(0) = \{0, 1\}$  et  $A^{-1}(NBC 1) = \{NBC - 2, NBC - 1\}.$ 

Si  $c \in E^{\scriptscriptstyle {\cal S}}$  , alors  $c(j) \in E$  correspond à l'état de la j-ème cellule. Décrivons à présent E, l'ensemble de tous les etats que peut prendre une cellule.

L'état d'une cellule est déterminé par la donnée des épaisseurs des différentes couches qui la constituent (voir 3.1) et par la donnée de deux autres coefficients entiers permettant d'ajouter un surplus d'information a la portion verticale de l'espace consideree. Ces sept epaisseurs sont des entiers naturels majorés par la hauteur totale  $(NBL \in \mathbb{N})$  de la coupe étudiée. L'un des deux autres coefficients correspond à la présence ou non d'une "marche", il prend ses valeurs dans l'ensemble fini  $\{0, \ldots, Lmarche\}$  (où  $Lmarche$  est la constante entière correspondant à la longueur totale des marches). Enfin, le dernier des coefficients, dit de "vieillissement", prend ses valeurs dans l'ensemble fini  $\{0, \ldots, MAX_{VIEL}\}$  (où  $MAX_{VIEL}$  est une constante entière dont nous réglons la valeur en fonction du rendu visuel). Nous avons donc :  $E = \{0, 1, \ldots, NBL - \}$  $1\}^7 * \{0, \ldots, Lmarche\} * \{0, \ldots, MAX_{VEL}\},$  l'ensemble des configurations de l'AC est donc  $E^S$ avec  $S = \{0, \ldots, NBC - 1\}.$ 

Soit 
$$
c^0
$$
 la configuration initiale.

En pratique, notre automate cellulaire est représenté par un tableau de cellules. Chacune de ces cellules n'a connaissance, d'un pas de temps a l'autre, que de son etat propre et de celui de ses deux voisines immédiates (les valeurs des états étant considérées au pas de temps précédent).

### 5.3.2 Dynamique du systeme - algorithme sequentiel

Pour implémenter le modèle décrit sur une machine séquentielle, nous allons procéder de la maniere suivante :

### En séquentiel :

Soient c et cc deux tableaux de NBC cellules ( $NBC \in \mathbb{N}$ ). Initialiser c. Itérer le bloc d'instructions suivant : Recopier le contenu du tableau c dans le tableau cc <sup>14</sup> Gérer les problèmes aux limites (cas de c[0] et c[NBC - 1]) Pour  $i \leftarrow 1$  à  $NBC - 2$ , faire:  $Coeff_{Translation} = Coeff_{Translation} + c[i].f_{lente}(cc[i-1], cc[i], cc[i+1])$ Itérer le bloc d'instructions suivant : Recopier le contenu du tableau c dans le tableau cc Gérer les problèmes aux limites (cas de c[0] et c[NBC - 1]) Pour  $i \leftarrow 1$  à  $NBC - 2$ , faire:  $c[i].f_{moyenne}(cc[i-1], cc[i], cc[i+1], Coeff_{Translation})$ Iterer le bloc d'instructions suivant : Recopier le contenu du tableau c dans le tableau cc Gérer les problèmes aux limites (cas de c[0] et  $c[NEC - 1]$ ) Pour  $i \leftarrow 1$  à  $NBC - 2$ , faire :  $c[i]. f_{rapide} (c[i-1], cc[i], cc[i+1])$ Tant que condition rapide non réalisée Tant que condition moyenne non réalisée Si la condition de sauvegarde est vérifiée alors sauver le cliché courant. Tant que condition lente non réalisée

Comme nous pouvons le constater, a une iteration de la petite boucle donnee, le tableau c correspond a  $c^{++}$  alors que cc correspond a  $c^{+}$ .

Par ailleurs, comme nous l'avions annoncé en 5.2 nous retrouvons bien la variable globale  $Coef<sub>translation</sub>$  en sortie de la fonction de transition lente. Elle est alors passée en paramètre

<sup>14</sup>: On peut envisager d'adopter une technique moins \co^uteuse" qui eviterait cette recopie physique du contenu de c dans cc. . .

de la fonction de transition moyenne. Cette variable permet a l'ensemble des cellules de prendre connaissance, immediatement et de facon synchrone, d'un phenomene de translation de la marge oceanique.

## 6 Parallélisation en espace du modèle

#### 6.1Le modèle d'exécution parallèle

La structure de données utilisée est un tableau (uni-dimensionnel) de cellules. Il y a beaucoup plus de cellules (de l'ordre du millier) que de noeuds de calcul disponibles sur la machine parallele que nous utilisons (quelques dizaines). Nous avons decoupe notre tableau (global) de cellules en autant de partitions qu'il y a de noeuds de calcul. Nous avons ensuite reparti ces partitions sur l'ensemble des noeuds. Ce decoupage s'est fait de facon a minimiser le nombre de communications entre noeuds voisins. Ainsi, a chaque noeud, est rattache un sous-tableau de cellules contigues du tableau global.

Nous manipulons une structure de données qui est très régulière et lui appliquons un ensemble de traitements tout aussi reguliers. Nous estimons qu'il importe cependant de distinguer l'un des noeuds de calcul (le superviseur) et de le charger de diffuser les paramètres d'initialisation, de collecter, sommer (par un "pvm reduce") et diffuser une variable globale de translation de marge et, enfin, de récupérer (par un "pvm gather") les résultats pour affichage final.

Par conséquent, de ce fait même et du fait de la nature propre des fonctions de transition locale, notre probleme depasse le strict cadre du parallelisme des donnees pour celui du parallelisme de contrôle ou de tâches. Nous devons distribuer un exécutable sur plusieurs noeuds de calcul et donner naissance à plusieurs tâches. Nous avons donc développé un modèle d'exécution MIMD (Multiple Instruction Multiple Data) pour effectuer la parallelisation du code séquentiel.

Nous avons choisi d'utiliser la bibliotheque d'echanges de messages PVM [7, 21, 9, 8] pour le portage. Elle permet de realiser un parallelisme asynchrone 1. distribue 16 avec reseau de communication.

#### 6.2L'algorithme parallèle

| En parallèle (code des clients):                                                                                     |
|----------------------------------------------------------------------------------------------------|
| Initialiser PVM                                                                                                    |
| Prendre connaissance du nombre "nbproc" de processus clients                                                         |
| Chaque client s'inclut dans le groupe des <i>itérateurs</i>                                                          |
| Si le processus courant est le premier à s'être inclus dans <i>itérateurs</i> alors :                                |
| Lire les fichiers de paramètres généraux                                                                             |
| "broadcaster <sup>17</sup> " l'ensemble de ces valeurs au groupe des <i>itérateurs</i>                               |
| sinon:                                                                                                    |
| Réceptionner les valeurs des paramètres généraux en provenance du premier des processus<br>itérateurs                |
| Prendre connaissance des deux processus <i>itérateurs</i> voisins (les co-latéraux)                                  |
| Soient c et cc deux tableaux de taille + 2 cellules, où taille = $\frac{NBC}{n\text{thr}^2}$ (NBC $\in \mathbb{N}$ ) |
| Initialiser le tableau local c                                                                                       |
| Itérer le bloc d'instructions suivant :                                                                              |
| Recopier le contenu du tableau c dans le tableau cc <sup>18</sup>                                                    |
| Envoyer les valeurs de $c[1]$ et $c[taille]$ aux co-latéraux                                                         |
| Réceptionner les valeurs de $c[0]$ et $c[taille + 1]$ en provenance des co-latéraux                                  |
| Gérer les problèmes aux limites (cas de c[0] et $c[NEC - 1]$ )                                                       |

<sup>15.</sup> Puisque les flots d'instructions et les flots de données sont multiples.

<sup>16.</sup> Au sens où les noeuds de calcul ont des mémoires locales séparées.

<sup>17.</sup> Ou encore, en français: diffuser

<sup>18.</sup> On peut envisager d'adopter une technique moins "coûteuse" qui éviterait cette recopie physique du contenu de c dans cc. . .

Pour  $i \leftarrow 1$  à taille, faire:  $Coeff_{Translation} = Coeff_{Translation} + c[i].f_{lentel}(cc[i-1], cc[i], cc[i+1])$ Collecter et additionner les valeurs de  $Coeff_{Translation}$  sur tous les processus *itérateurs* au niveau du processus *itérateur* superviseur Si le processus courant est le premier à s'être inclus dans *itérateurs* alors : "Broadcaster" la valeur de  $Coeff_{Translation}$  à tous les *itérateurs* sinon : Réceptionner la valeur de  $Coeff_{Translation}$  en provenance du premier des processus itérateurs Itérer le bloc d'instructions suivant : Recopier le contenu du tableau c dans le tableau cc Gérer les problèmes aux limites (cas de  $c[0]$  et  $c[NEC - 1]$ ) Pour  $i \leftarrow 1$  à taille, faire :  $c[i]$ :  $f_{moyenne}(cci-1], cci, cci+1], Coeff_{Translation}$ Iterer le bloc d'instructions suivant : Recopier le contenu du tableau c dans le tableau cc Envoyer les valeurs de  $c[1]$  et  $c[taille]$  aux co-latéraux Réceptionner les valeurs de  $c[0]$  et  $c[taille + 1]$  en provenance des co-latéraux Gérer les problèmes aux limites (cas de c[0] et  $c[NEC - 1]$ ) Pour  $i \leftarrow 1$  à taille, faire:  $c[i]. f_{rapide} (c[c[i - 1], cc[i], cc[i + 1])$ Tant que condition rapide non réalisée Tant que condition moyenne non réalisée Si la condition de sauvegarde est vérifiée alors : Collecter les tableaux locaux de résultats au niveau du processus *itérateur* superviseur Si le processus courant est le premier à s'être inclus dans *itérateurs* alors : sauver le cliche courant Tant que condition lente non réalisée sortir de PVM

### $\overline{7}$ Les résultats

Ce développement a été fait sur une station de travail Unix en langage objet  $(C++)$ . Pour le \rendu visuel", nous avons envisage deux types d'animations graphiques. Le premier, que nous qualifierons de "conversationnel" ou "temps réel" en ce sens qu'il n'est pas différé mais produit à chaque pas de temps, nous a permis d'affiner la mise au point des divers paramètres (utilisation d'une librairie graphique sous X11 développée par R. Cazoulat [5, 4] de l'Université de Caen). Il s'est toutefois vite avere très lent, peu portable et inadapte au traitement parallèle. Le second correspond à un post-traitement graphique d'images au format "raw" (RGB) que nous transformons en un film "mpeg" en utilisant l'utilitaire de conversion du logiciel ImageMagick. Ce post-traitement a l'avantage d'^etre plus rapide a la consultation et plus portable puisqu'il suffit de disposer d'un "Mpeg player" (logiciel du domaine public) pour visualiser les animations.

Nous présentons ci-après, cinq copies d'écran de notre animation Mpeg. Partant d'une configuration initiale très théorique et très régulière, nous avons choisi de prendre une vue de l'évolution globale toutes les 1000 iterations (il faut approximativement compter 312 ans par iteration). Nos images representent une coupe de 25 km de long sur 5 km de haut. Nous pouvons remarquer que les pendages restent globalement constants (2 a 3 deg pour le mur externe, 6 deg pour le mur interne, 8 deg pour le plan de subduction. . . ).

Ces images ont été générés, pour le traitement, sur un CRAY T3D à 256 processeurs DEC ALpha Ev5, et, pour le post-traitement, sur une Silicon Graphics Power Challenge XL, quadriprocesseurs.

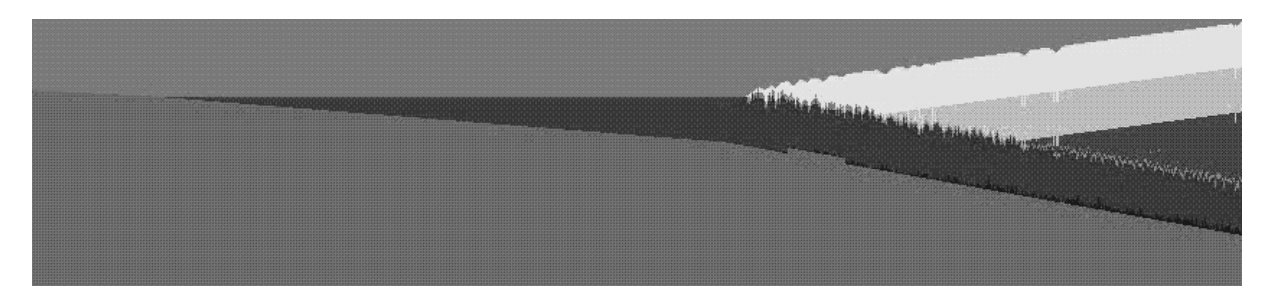

FIG. 3 - Image obtenue après 1100 iterations de calcul

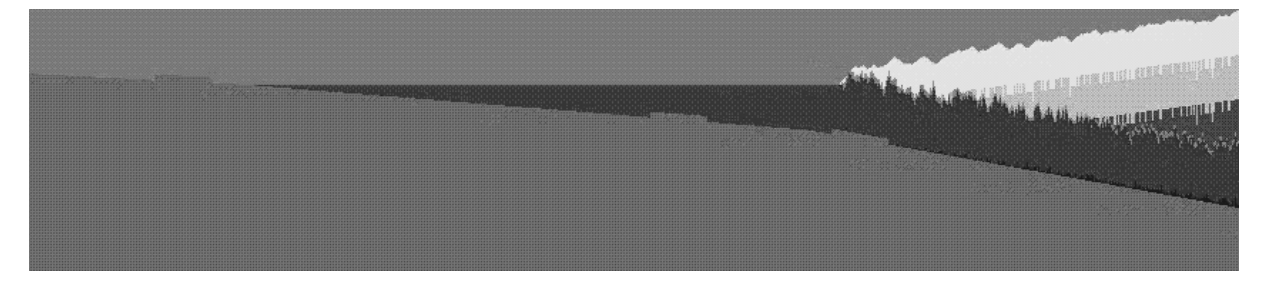

FIG.  $4$  - Image obtenue après 3100 iterations de calcul

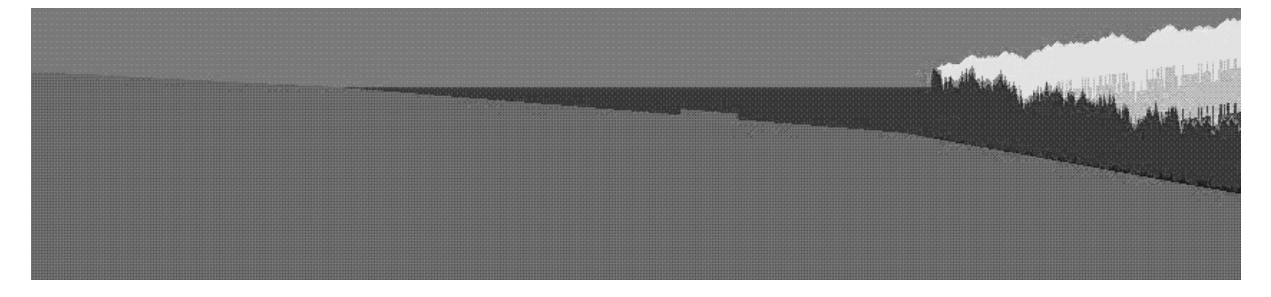

FIG.  $5 - Image$  obtenue après  $5100$  iterations de calcul

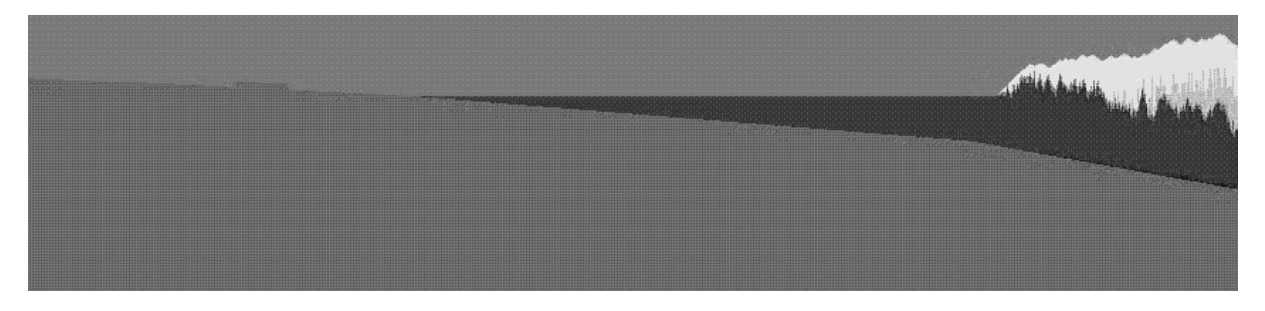

FIG.  $6$  - Image obtenue après  $7100$  iterations de calcul

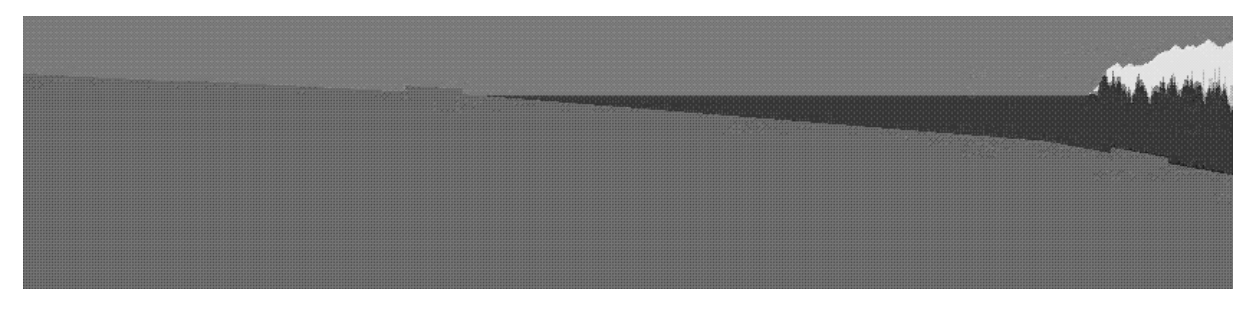

FIG.  $7 - Image$  obtenue après  $9100$  iterations de calcul

## 8 La conclusion

Cette nouvelle modélisation du phénomène de subduction-érosion en tectonique des plaques par une imbrication d'automates cellulaires est souple et correspond bien aux besoins des specialistes en tectonique avec lesquels nous collaborons. Le rendu visuel à l'exécution est satisfaisant : l'altitude du point de contact de la subduction au front de la plaque chevauchante reste constante, le pendage du plan de subduction est constant et le front de la marge continentale "recule" dans une proportion (relativement) coherente avec l'avancee de la plaque plongeante.

## Références

- [1] Jacques Bourgois. La fosse d'Amerique Centrale : convergence, accretion, erosion tectonique. La Vie des Sciences, Comptes rendus de l'Académie des Sciences, Série Générale,  $10(4):285{-}303, 1993.$
- [2] Jacques BOURGOIS. Un processus naturel pour éliminer définitivement les déchets nucléaires ultimes. Réalités Industrielles - Une série des Annales des Mines, pages  $5-12$ , janvier 1996.
- [3] Paul BOURRET, James REGGIA, and Manuel SAMUELIDES. Réseaux neuronaux une approche connexionniste de l'Intelligence Artificielle. Teknea, 1991.
- [4] Renaud CAZOULAT. *Manuel d'utilisation de Small*. Université Caen.
- [5] Renaud Cazoulat. Modelisation et simulation de la dynamique de population d'agents. PhD thesis, Universite Caen, janvier 1996.
- [6] T.R. CHARLTON. Tectonic erosion and accretion in steady-state trenches. Tectonophysics, 149:233-243, 1988.
- [7] Jalel CHERGUI and Jean-Michel DUPAYS. PVM sur  $T3D/T3E$  Parallel Virtual Machine. formation *IDRIS*, décembre 1995.
- [8] P. COUSOT. Concepts avancés de programmation parallèle par messages avec la bibliothèque PVM. Majeur Informatique Fondamentale et Applications - Ecole Polytechnique http://www.ens.fr/ $\sim$ cousot/.
- [9] P. Cousot. Programmation parallele repartie en C avec messagerie asynchrone utilisant la bibliotheque PVM. Ma jeur Informatique Fondamentale et Applications - Ecole Polytechnique - http://www.ens.fr/ $\sim$ cousot/.
- [10] Jacques DURAN. La physique du tas de sable. Revue du Palais de la Découverte,  $23(224):21-$ 39, janvier 1995.
- [11] Jacques FERBER. Les Systèmes Multi-Agents Vers une intelligence collective. Informatique Intelligence Articielle. InterEditions, 1995.
- [12] A. FOUCAULT and J.-F. RAOULT. *Dictionnaire de geologie*. Masson,  $4^{***}$  edition, 1995.
- [13] Sara K. Grumbacher, Karen M. McEwen, Douglas A. Halverson, D. T. Jacobs, and John LINDNER. Self-organized criticality: an experiment with sandpiles.  $Am. J. Phys.,$  $61(4):329-335$ , April 1993.
- [14] Jean-Claude HEUDIN. La vie artificielle. Hermes, 1994.
- [15] W. Daniel. HILLIS. La Machine à connexions. Masson, 1988.
- [16] Heinrich M. JAEGER and Sidney R. NAGEL. Physics of the granular state. Science, 255:1481-1612, march 1992.
- [17] Serge Lallemand and Jacques Malavieille. L'erosion profonde des continents. La Recherche, 23(249):1388-1397, décembre 1992.
- [18] Serge E. LALLEMAND, Philippe SCHNÜRLE, and Jacques MALAVIEILLE. Coulomb theory applied to accretionary and nonaccretionary wedges : possible causes for tectonic erosion and/or frontal accretion. Journal of Geophysical Research,  $99(B6):12,033-12,055$ , june 1994.
- [19] Thomas LEDUC. Compte rendu d'activité Année 1995-96. Equipe CHPV Laboratoire MASI, novembre 1996.
- [20] Jacques Malavieille, Christophe Larroque, and Sylvain Calassou. Modelisation experimentale des relations tectonique/sedimentation entre bassin avant-arc et prisme d'accrétion. C. R. Acad. Sci., 316, Série II:1131-1137, 1993.
- [21] Jean-Christophe Mignot, Frederic Desprez, Bernard Tourancheau, Yves Robert, Olivier Reymann, Loic Prylli, Michele Dion, and Stephane Domas. Programmation parallèle sur machines à mémoire distribuée et réseaux de stations de travail. formation LIP-Ens-Lyon, mars 1996.
- [22] Francois Robert. Les systemes dynamiques discrets. Mathematiques et Applications 19. Springer-Verlag, 1995.
- [23] Zsuzsanna RÓKA. Automates Cellulaires sur graphes de Cayley. PhD thesis, ENS Lyon -Universite Claude Bernard - Lyon I, juillet 1994.
- [24] Philippe SCHNÜRLE. Contribution à la compréhension des mécanismes dérosion tectonique et à la quantification des flux de matière dans les zones de subduction. PhD thesis, UPMC - Sciences de la Terre, mars 1994. These de Doctorat de l'universite P. et M. Curie.
- [25] David W. Scholl, Roland von Huene, Tracy L. Vallier, and David G. Howell. Sedimentary masses and concepts about tectonic processes at underthrust ocean margins. Geology, 8:564-568, december 1980.
- [26] C. H. Scholz and J. Campos. On the mechanism of seismic decoupling and back arc spreading at subduction zones. Journal of Geophysical Research,  $100(B11):22,103{-}22{-}115$ , november 1995.
- [27] Gérard Y. VICHNIAC. Simulating physics with cellular automata. *Physica*,  $D(10):96{-}116$ , 1984.
- [28] Roland von Huene and Serge Lallemand. Tectonic erosion along the Japan and Peru convergent margins. Geological Society of America Bulletin, 102:704-720, june 1990.